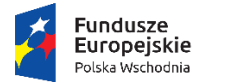

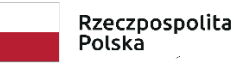

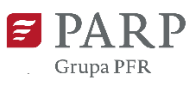

**Unia Europejska**<br>Europejski Fundusz<br>Rozwoju Regionalnego

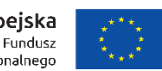

Przewodnik do Instruktażu po systemie LSI1420, jak skutecznie złożyć wniosek o dofinansowanie w ramach podziałania 1.1.2 POPW Rozwój startupów w Polsce Wschodniej

# Spis treści

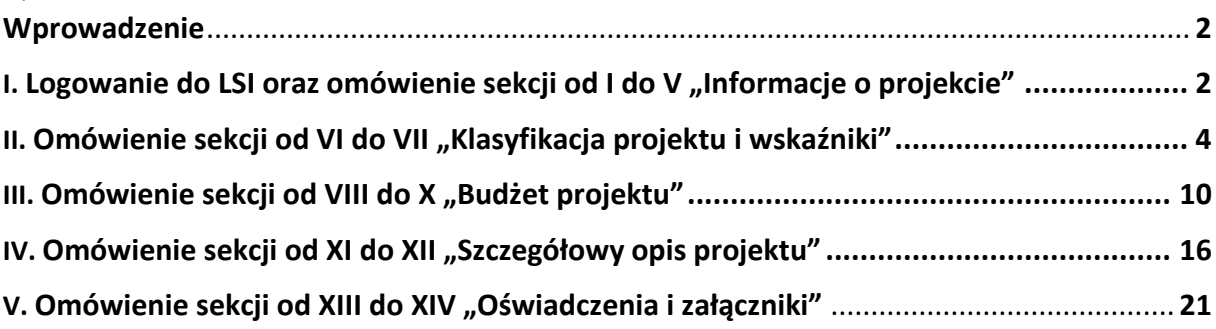

#### <span id="page-1-0"></span>Wprowadzenie

Instruktaż dostępny na stronie:

[Instruktaż, jak skutecznie złożyć wniosek o dofinansowanie w ramach poddziałania 1.1.2](https://www.youtube.com/playlist?list=PLynE-SBIVdGpyfglxOTQ7_O04-tfRpceJ)  [POPW](https://www.youtube.com/playlist?list=PLynE-SBIVdGpyfglxOTQ7_O04-tfRpceJ)

1. Opracowanie zostało przygotowane na podstawie dokumentacji konkursowej poddziałania 1.1.2 POPW, ze szczególnym uwzględnieniem:

- Instrukcji wypełniania wniosku o dofinansowanie oraz

- Regulaminu konkursu.

Zastrzega się, że dla prawidłowego wypełnienia wniosku o dofinansowanie niezbędne jest kompleksowe zapoznanie się z dokumentacją konkursową, tj. Regulaminem konkursu oraz poszczególnymi załącznikami.

**2. Przewodnik** podpowiada na co dodatkowo zwrócić uwagę uzupełniając wniosek o dofinansowanie. Pełni **rolę wspierającą dla przygotowanego interaktywnego**  *Instruktażu po systemie LSI1420, jak skutecznie złożyć wniosek o dofinansowanie w ramach podziałania 1.1.2 POPW "Rozwój startupów w Polsce Wschodniej",* **zawiera dodatkowe zagadnienia opisowe właściwe dla poszczególnych pięciu części Instruktażu.** 

# <span id="page-1-1"></span>I. Logowanie do LSI oraz omówienie sekcji od I do V "Informacje o projekcie"

- 1. **"Tytuł projektu"** powinien być jasny, zwięzły i konkretny. Nie może być nadmiernie rozbudowany, nie powinien zawierać więcej niż 15 wyrazów.
- 2. **"Okres realizacji projektu"** rozumiany również jako okres kwalifikowalności wydatków, w którym planowane jest rozpoczęcie oraz zrealizowanie pełnego zakresu rzeczowego i finansowego projektu wraz ze złożeniem wniosku o płatność końcową. **Pamiętaj!** Rozpoczęcie realizacji projektu może nastąpić zarówno przed, jak i po dniu złożenia wniosku o dofinansowanie, jednak może nastąpić nie wcześniej niż po dniu zakończenia programu inkubacji w poddziałaniu 1.1.1 PO PW i uzyskania Raportu z inkubacji. Nie może być dłuższy niż 24 miesiące od dnia jego rozpoczęcia. Maksymalny okres kwalifikowalności wydatków to 31 grudnia 2023 r.
- 3. **"Status"** mikro lub małe przedsiębiorstwo. Wielkość przedsiębiorstwa podaje się na podstawie załącznika I do rozporządzenia komisji Unii Europejskiej 651/2014.

#### 4. **"Możliwość odzyskania VAT"** oraz **"Uzasadnienie braku możliwości odzyskania**

**VAT"** - podatek VAT może być kwalifikowalny tylko wtedy, gdy brak jest prawnej możliwości jego odzyskania na mocy prawodawstwa krajowego. Upewnij się, czy masz podstawę prawną, aby kwalifikować podatek VAT w ramach projektu! Należy uwzględnić, że w przypadku braku możliwości odzyskania podatku VAT poniesionego w związku z realizacją projektu (całkowicie lub częściowo) i uznania go za wydatek kwalifikowalny, należy przedstawić szczegółowe uzasadnienie zawierające konkretną podstawę prawną wskazującą na brak możliwości obniżenia VAT należnego o VAT naliczony zarówno na dzień sporządzania wniosku o dofinansowanie, jak również mając na uwadze planowany sposób wykorzystania w przyszłości (w okresie realizacji projektu lub po jego zakończeniu) majątku wytworzonego w związku z realizacją projektu.

Przypominamy, co wskazują *Wytyczne kwalifikowalności* w rozdziale 6.13: *(…) podatek VAT może być uznany za wydatek kwalifikowalny wyłącznie wówczas, gdy beneficjentowi ani żadnemu innemu podmiotowi zaangażowanemu w projekt lub wykorzystującemu do działalności opodatkowanej produkty będące efektem realizacji projektu, zarówno w fazie realizacyjnej jak i operacyjnej, zgodnie z obowiązującym prawodawstwem krajowym, nie przysługuje prawo (tzn. brak jest prawnych możliwości) do obniżenia kwoty podatku należnego o kwotę podatku naliczonego lub ubiegania się o zwrot VAT. Posiadanie wyżej wymienionego prawa (potencjalnej prawnej możliwości) wyklucza uznanie wydatku za kwalifikowalny, nawet jeśli faktycznie zwrot nie nastąpił, np. ze względu na nie podjęcie przez podmiot czynności zmierzających do realizacji tego prawa.* 

*3) Za posiadanie prawa do obniżenia kwoty podatku należnego o kwotę podatku naliczonego, o którym mowa w pkt 2, nie uznaje się możliwości określonej w art. 113 ustawy o VAT*".

Wytyczne podają zatem, że podatek VAT może być kwalifikowalny tylko wtedy, gdy brak jest prawnej możliwości jego odzyskania na mocy prawodawstwa krajowego, natomiast wystąpienie już samej potencjalnej prawnej możliwości w tym zakresie powoduje brak możliwości uznania podatku VAT za kwalifikowalny. Jednocześnie *Wytyczne kwalifikowalności* **bezpośrednio wskazują na brak** 

**możliwości uwzględnienia jako podstawy prawnej w zwolnienia z podatku VAT możliwości o której mowa w art. 113 ustawy o VAT.**

Zweryfikuj i uwzględnij powyższe wypełniając wniosek o dofinansowanie.

**5. "Wnioskodawca – adres korespondencyjny" -** podajesz adres do przesyłek i korespondencji elektronicznej (e-mail).

**Pamiętaj!** W tej części **podajesz adres zapewniający skuteczną komunikację z PARP przy ocenie wniosku o dofinansowanie oraz na etapie przygotowania i zawierania umowy o dofinansowanie**.

Wpisz swój adres korespondencyjny, wybierając kraj, województwo, powiat i gminę. Uzupełnij pola: ulica, numer budynku, numer lokalu, kod pocztowy oraz miejscowość. Uzupełnij wszystkie pola wraz z adresem e-mail.

**Sprawdź, czy nie popełniłeś błędu we wprowadzanych danych!**

## <span id="page-3-0"></span>II. Omówienie sekcji od VI do VII "Klasyfikacja projektu i wskaźniki"

1. **"Dostępność produktów projektu dla osób z niepełnosprawnościami"** - opisz w jaki sposób poszczególne produkty projektu będą dostępne dla osób z niepełnosprawnościami, tj. w jaki sposób z produktu będą mogły korzystać osoby z niepełnosprawnościami.

Zwróć uwagę, że dostępność dla osób z niepełnosprawnościami będzie zapewniona w szczególności, jeśli produkt projektu nie będzie zawierał elementów/cech stanowiących bariery w jego użytkowaniu dla osób z niepełnosprawnościami. Dostępność może być zapewniona przede wszystkim dzięki stosowaniu koncepcji uniwersalnego projektowania, która jest realizowana przez zastosowanie co najmniej standardów dostępności o których mowa w załączniku nr 2 do *Wytycznych wz. dostępności* tj. "Standardy dostępności dla polityki spójności 2014-2020. W ostateczności, w przypadku, gdy nie ma możliwości takiego przygotowania produktu, aby miał on pozytywny wpływ na realizację zasady dostępności dla osób z niepełnosprawnościami, należy zaznaczyć checkbox "Tak", tzn. że produkt będzie neutralny i uzasadnić neutralność produktu w polu "Uzasadnienie". O neutralności produktu można mówić w sytuacji, kiedy wykażesz we wniosku, że

dostępność nie dotyczy danego produktu, np. z uwagi na brak jego bezpośrednich użytkowników.

- 2. **"Zasada równości szans kobiet i mężczyzn"**  określ wpływ projektu na realizację zasady równości szans kobiet i mężczyzn i wpisz właściwe uzasadnienie.
	- a. W przypadku wyboru pozytywnego wpływu, musisz wypełnić uzasadnienie o konkretne działania realizowane w ramach projektu potwierdzające wybraną opcję.
	- b. W przypadku wyboru neutralnego wpływu, musisz uzasadnić, dlaczego nie jest w stanie zrealizować żadnych działań w ramach projektu na rzecz równości szans kobiet i mężczyzn.
- 3. **"Zasada zrównoważonego rozwoju"** określ wpływ projektu neutralny lub pozytywny na zasadę zrównoważonego rozwoju, następnie wypełnij uzasadnienie, w którym musisz opisać konkretne działania realizowane w ramach projektu względem ww. zasady.

**Pamiętaj!** Wsparcie nie może być udzielone na projekty prowadzące do degradacji lub znacznego pogorszenia stanu środowiska naturalnego. Zatem wszystkie projekty powinny być neutralne dla środowiska lub mieć na nie pozytywny wpływ. Zwróć uwagę, że zgodność projektu z zasadą zrównoważonego rozwoju dotyczy takich obszarów jak:

- a. przestrzeganie wymogów ochrony środowiska,
- b. efektywne gospodarowanie zasobami,
- c. dostosowanie do zmian klimatu i łagodzenie jego skutków,
- d. zachowanie różnorodności biologicznej,
- e. odporność na klęski żywiołowe,
- f. zapobieganie ryzyku i zarządzanie ryzykiem związanym z ochroną środowiska.
- 4. W kolejnym polu opisz czy realizacja projektu przyczynia się do **promocji zielonej i zrównoważonej gospodarki**, **ze względu na proces wytwarzania produktu, który będzie efektem projektu.**

Zwróć uwagę, że proces wytwarzania produktu (wyrobu lub usługi) powinien uwzględniać co najmniej jedno z rozwiązań o których mowa w ramach zasady, tj.

a. zmniejszanie emisji zanieczyszczeń,

- b. zmniejszanie energochłonności,
- c. zmniejszanie zużycia wody,
- d. wykorzystanie materiałów (odpadów) pochodzących z recyclingu,
- e. wykorzystanie odnawialnych źródeł energii.

Jednocześnie musi stanowić stały i niepomijalny, integralny element procesu wytwarzania produktu lub świadczenia usługi, tj. nie odnosi się do rozwiązań dopiero planowanych lub przygotowywanych do wdrożenia. Jednocześnie **nie odnosi się także do działań i wyborów konsumentów, klientów, gdyż dotyczy procesu wytwarzania produktu.**

**Pamiętaj!** Brak wykazania wpływu realizacji projektu na promocję zielonej i zrównoważonej gospodarki nie powoduje negatywnej oceny wniosku, jest to element fakultatywny, oceniany w kryterium 12 wyboru projektów.

Projekty, w których wykazany zostanie ten wpływ otrzymają dodatkowy punkt w ocenie kryterium. Jeśli zakres nie jest realizowany wskaż "nie dotyczy".

5. **"Zakres Regionalnych Inteligentnych Specjalizacji wspólnych dla co najmniej dwóch województw z Polski Wschodniej"** - wybierz z listy rozwijanej odpowiednią odpowiedź. Następnie wyszukaj odpowiedni obszar RIS, a na końcu uzasadnij swój wybór. Uzasadnienie musi wskazywać na związek pomiędzy przedmiotem projektu a zakresem wybranej inteligentnej specjalizacji. **Pamiętaj!** Obszary RIS wyszczególnione są w załączniku nr 6 do Regulaminu konkursu pn. "Wspólne obszary inteligentnych specjalizacji województw Polski Wschodniej".

Uwaga, wskazany zakres dotyczący RIS nie jest obligatoryjny w ramach wniosku. Projekty niespełniające tego wymogu otrzymają 0 pkt. w kryterium 13 wyboru projektów, ale nie zostaną odrzucone. Jest to kryterium fakultatywne.

- 6. W tej części wniosku (sekcja VII) opisywać będziesz wskaźniki w podziale na:
	- a. **wskaźniki produktu i rezultatu**, których osiągnięcie jest obligatoryjne;
	- b. **wskaźniki informacyjne**, których poziom wykonania nie stanowi przedmiotu rozliczenia projektu.
- 7. Zwróć uwagę, że **wskaźniki produktu są bezpośrednio powiązane z wydatkami ponoszonymi w projekcie – tj. kosztami**, jakie wyszczególnisz do nabycia i będziesz ponosił w ramach części VIII wniosku.

Rok osiągnięcia wartości docelowej uzupełnia się automatycznie w systemie, jest to

rok w którym planowane jest złożenie wniosku o płatność końcową, zatem rok zakończenia projektu, który wskazałeś w części I wniosku.

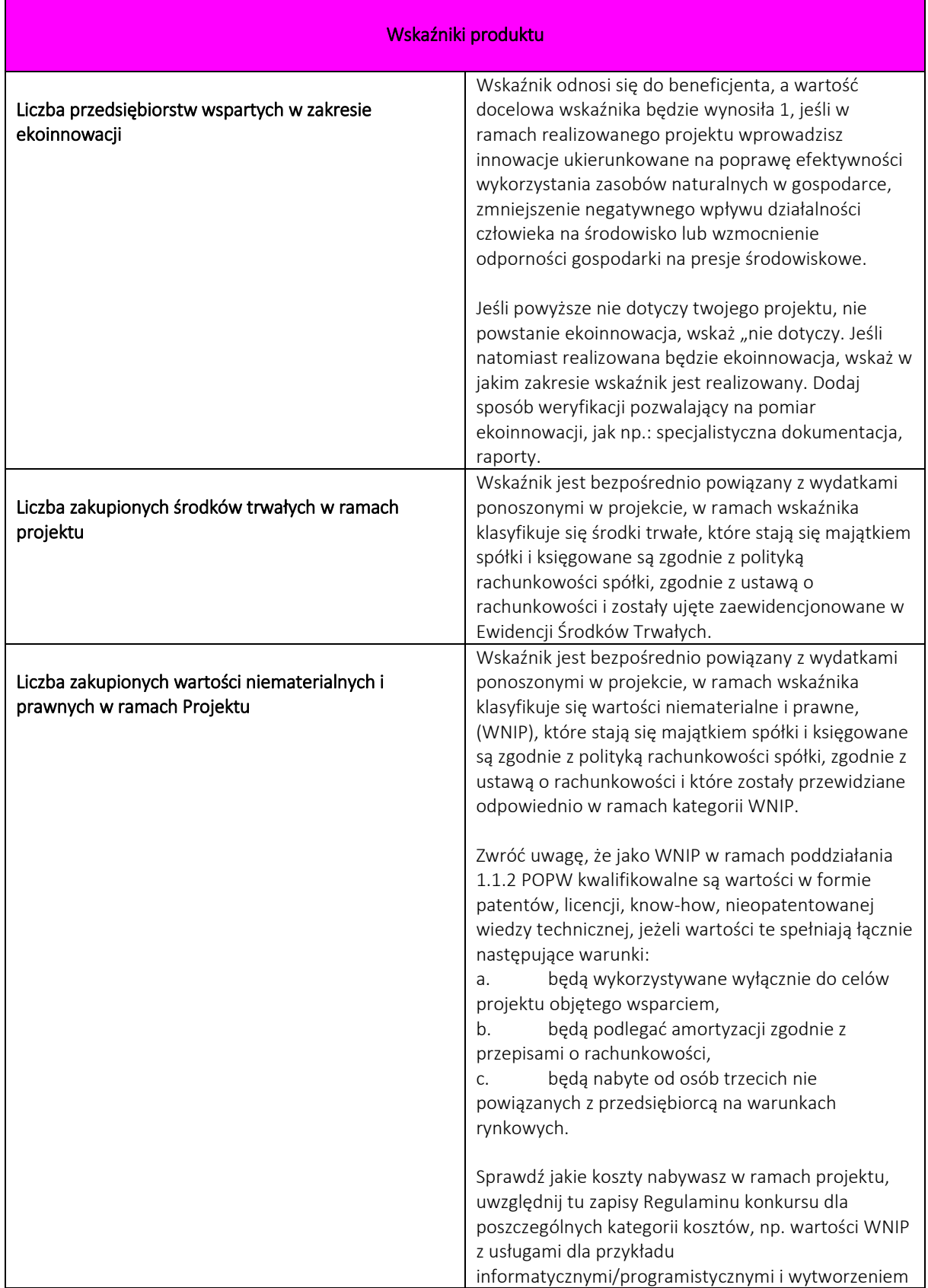

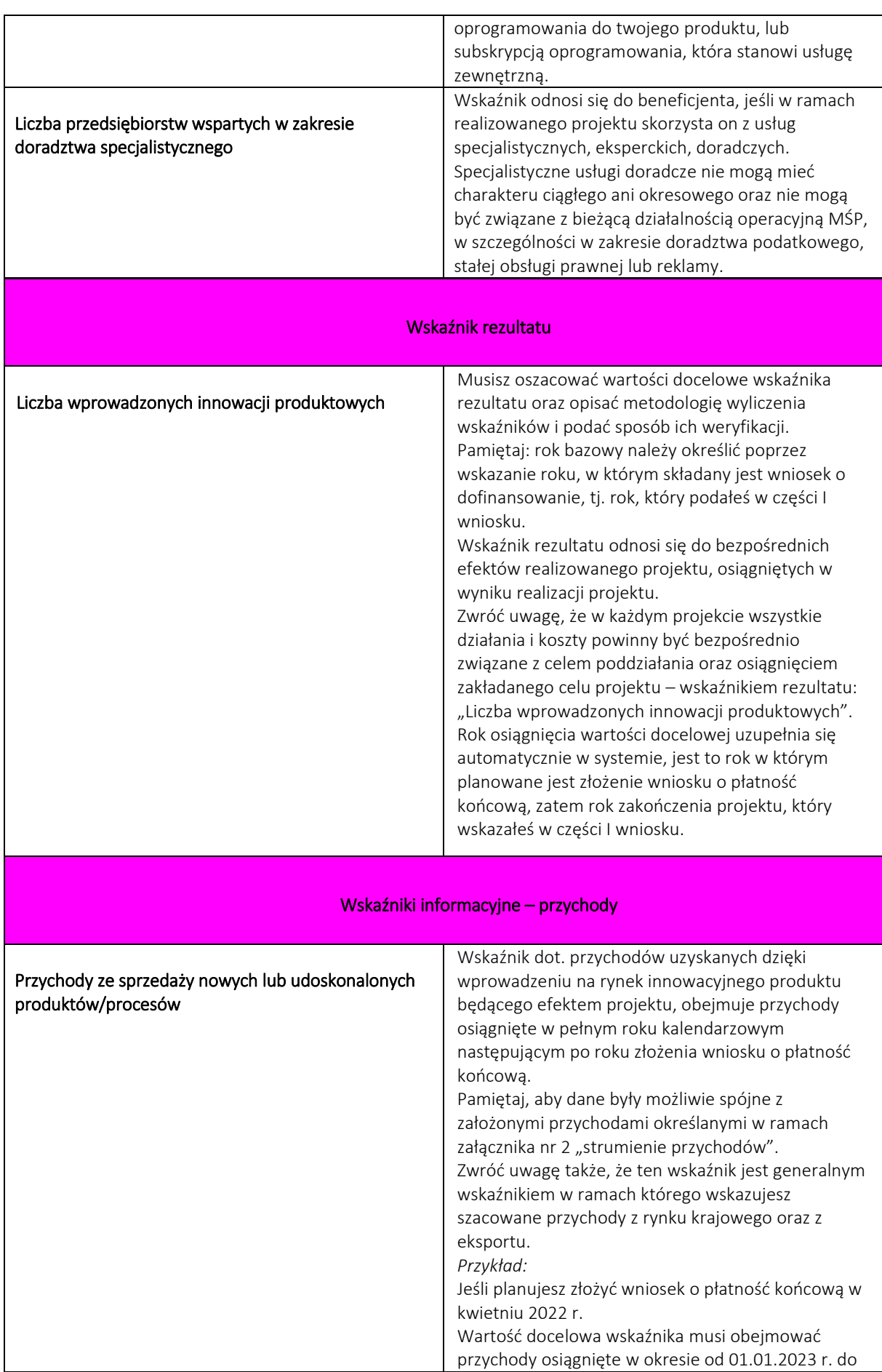

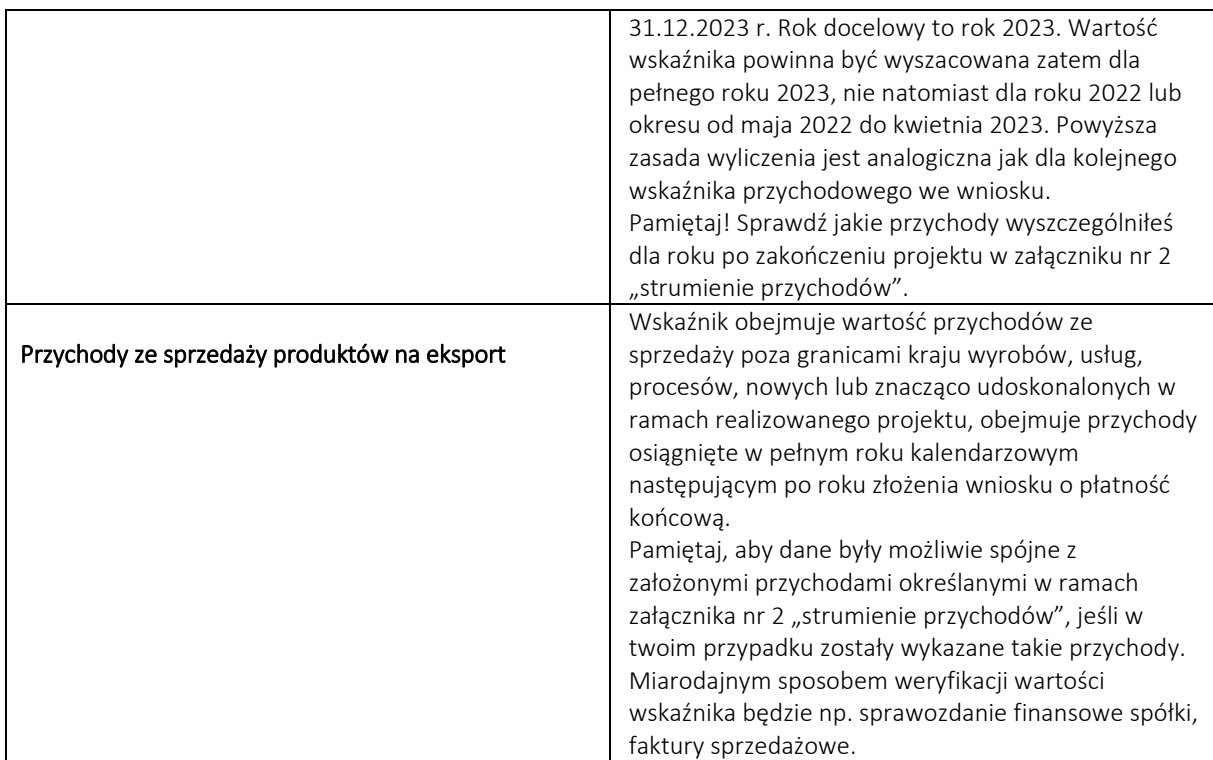

#### Wskaźniki informacyjne dot. zatrudnienia

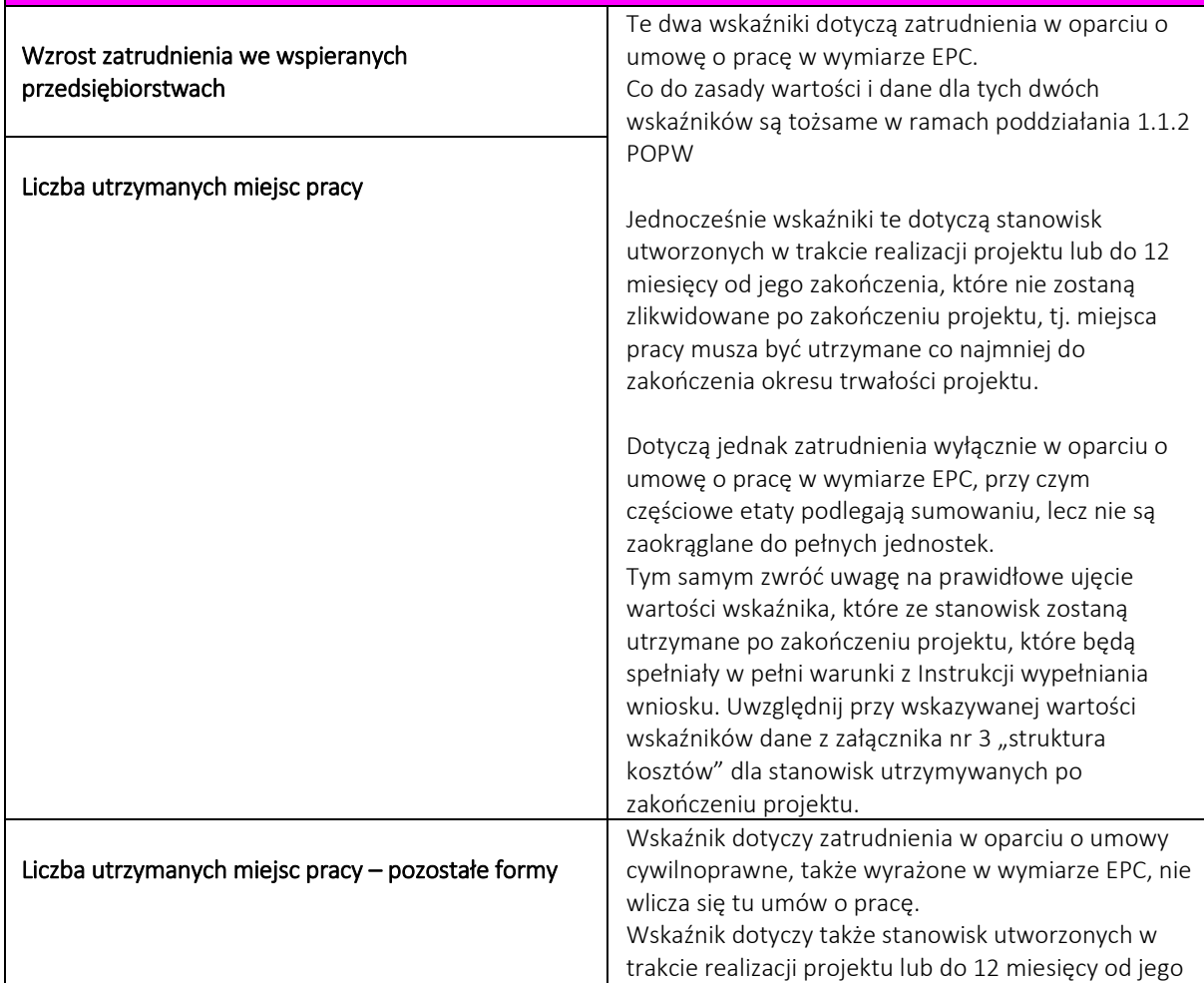

![](_page_9_Picture_143.jpeg)

## <span id="page-9-0"></span>III. Omówienie sekcji od VIII do X "Budżet projektu"

1. **"Zakres rzeczowy"** - wymienione działania w poszczególnych zadaniach powinny obejmować całość realizacji projektu. Odpowiednio dla zadań wskaż rezultat końcowy danego zadania związany z projektem oraz pracami nad produktem. Opis powinien być konkretny i rzeczowy. Nie powielaj tych samych informacji dla poszczególnych zadań. Każde z zadań powinno wskazywać na związek z projektem, prace nad produktem, powinno służyć do osiągnięcia celu projektu. Przedstawiony zakres musi wskazywać zasadność dla przyjętej długości danego zadania oraz samego okresu realizacji projektu – wskazany w części I wniosku.

Zakres rzeczowy projektu powinien zostać podzielony na 3 do 5 zadań merytorycznych, które powinny być planowane w ramach okresu realizacji projektu metodycznie i stopniowo. Należy unikać zadań ciągłych. Zadania merytoryczne powinny być związane z pracą nad produktem, jego wdrożeniem, testowaniem, czy też komercjalizacją. Czas trwania zadań musi wskazywać na logiczny ciąg pracy nad produktem. Realizacja poszczególnych Zadań projektu powinna prowadzić do wdrożenia wypracowanego modelu biznesowego i dotyczyć rozwoju produktu.

**Pamiętaj!** Co najmniej jedno zadanie merytoryczne powinno zostać zrealizowane nie później niż w połowie okresu kwalifikowalności wydatków projektu.

Jednocześnie zadaniem merytorycznym nie jest wyłącznie nabycie środków trwałych do np. wyposażenia stanowisk pracy zespołu, czy wyłącznie uwzględnienie kosztów dot. promocji.

*Przykład:*

Zadanie 1 - "Wytworzenie oprogramowania systemu";

Zadanie 2 - "Przeprowadzenie testów i badań oprogramowania"; Zadanie 3 - "Wdrożenie rynkowe produktu"; Zadanie 4 - Koszty pośrednie.

**Uwaga!** Zaangażowanie personelu projektu możesz uwzględnić w ramach poszczególnych zadań merytorycznych lub w ramach odrębnego zadania np. "zarządzanie projektem", które wówczas wyjątkowo stanowić może zadanie ciągłe w projekcie.

Jeśli koszty poszczególnych stanowisk zespołu projektu wynagradzanych z projektu są uwzględnione w ramach poszczególnych zadań merytorycznych, które realizowane są procesowo i stopniowo, pamiętaj o sprawdzeniu wymiaru i okresu zaangażowania danego stanowiska w określone zadania.

#### *Przykład:*

Jeśli stanowisko kierownika projektu zgodnie z opisem stanowiska planowane jest do zaangażowania w pełnym wymiarze etatu przez pełen okres realizacji projektu, tj. np. 12 miesięcy na poziomie wynagrodzenia X. Natomiast stanowisko to zostało w tabeli "zakres finansowy" ujęte wyłącznie w zadaniu nr 1, które zostało zaplanowane na okres 3 miesięcy, nie ujęto stanowiska w ramach innych zadań projektu. Wówczas kierownik projektu w projekcie będzie finansowany w ramach 3 miesięcy w zadaniu nr 1 do poziomu wynagrodzenia X.

**Uwaga!** Jeśli uwzględniasz w ramach projektu ponoszenie kosztów pośrednich, pamiętaj, aby na etapie definiowania zadań w tabeli "zakres rzeczowy" dodać zadanie związane z "kosztami pośrednimi".

2. **"Zakres Finansowy"** - wskaż koszty kwalifikowalne, jakie zostaną poniesione w ramach poszczególnych kategorii kosztów niezbędnych dla realizacji każdego z zadań zaplanowanych w tabeli "zakres rzeczowy".

**Pamiętaj!** Poszczególne kategorie kosztów opisane są w Regulaminie konkursu w par. 5 ust. 5. Zapoznaj się z rodzajami kosztów i kategorii! Dla przypomnienia, informacje te precyzuje także Instrukcja wypełniania wniosku.

**Uwaga!** Dla każdego z Zadań przewidziane są do wyboru wszystkie kategorie kosztów wynikające z Regulaminu konkursu. Powinieneś dobierać kategorie kosztów do zadań zgodnie ze specyfiką zadania.

**Pamiętaj!** Nie grupuj kosztów w jeden rodzaj kosztów w ramach danego zadania.

#### *Przykład:*

Każde ze stanowisk zespołu projektu finansowane w ramach kategorii "wynagrodzenia" powinno zostać ujęte w osobnym wierszu w danym zadaniu, tj. jako osobny koszt, np. kierownik projektu (koszt nr 1), specjalista ds. promocji (koszt nr 2), itd; nie powinieneś grupować kosztów wskazując wyłącznie kosztu pn.: "wynagrodzenia zespołu" lub na analogicznej zasadzie np. podając koszt pn. "zakup środków trwałych"; wszystkie planowane do poniesienia koszty w kategorii "środki trwałe" powinny zostać ujęte w jako osobne pozycje w danym zadaniu projektu w tabeli "zakres finansowy". Dotyczy to kosztów z każdej kategorii.

**Pamiętaj!** Maksymalna intensywność dofinansowania wynosi 85% wydatków kwalifikowalnych. Uwzględniaj tę wartość w poszczególnych kosztach projektu.

- 3. **"Plan Finansowy"**  w tabeli przedstaw strukturę finansowania projektu w poszczególnych kwartałach w pełnym okresie realizacji projektu. Wybierz z listy rozwijanej właściwy "rok", a następnie właściwy "kwartał" danego roku. **Uwaga!** Dane musisz uzupełnić dla wszystkich kwartałów projektu.
- 4. Kolejnym polem, jakie musisz uzupełnić w tej tabeli jest "sposób zapewnienia przez Wnioskodawcę środków własnych".

W polu "sposób zapewnienia przez Wnioskodawcę środków własnych" - wskaż źródła finansowania wkładu własnego w ramach każdego kwartału realizacji projektu. Odpowiednio doprecyzuj w sposób czytelny podstawę pochodzenia wkładu własnego, tj. wskaż konkretnie dla poszczególnych kwartałów, czy będzie to pożyczka właścicielska, pożyczka od rodziny, czy podniesienie kapitału, kredyt, środki finansowe pozyskane od inwestora, itp.

Uwaga! Pola w tabeli "plan finansowy" w wierszu "razem" muszą być zgodne z odpowiednimi polami w tabeli "zakres finansowy", tj. wiersz "ogółem wydatki ponoszone", dot. kolumn: "wydatki ogółem", "wydatki kwalifikowalne" i "dofinansowanie". Upewnij się, czy w twoim wniosku dane są zgodne w tych tabelach.

#### *Przykład:*

Jeśli twój projekt został zaplanowany na okres październik 2021 – maj 2023, powinien wyszczególnić 7 kwartałów.

5. **"Uzasadnienie konieczności poniesienia wszystkich planowanych kosztów w ramach projektu"** - musisz uzasadnić potrzebę poniesienia wszystkich wydatków projektu, wskazanych w tabeli "zakres finansowy" w podziale na poszczególne

**Pamiętaj!** Musisz odnieść się do każdego z kosztów wyszczególnionych w tabeli "zakres finansowy". Unikaj ogólnych stwierdzeń i powielania tych samych informacji. Uzasadnienie musi być rzeczowe i konkretne, wskazywać na przeznaczenie kosztu w projekcie, związek kosztu z celem projektu i rozwojem produktu. Kalkulacje muszą być spójne rachunkowo, wykazywać w jaki sposób wyszacowano

wysokość danego kosztu.

**Uwaga!** We wniosku możesz skatalogować koszty w ramach maksymalnie **8 kategorii kosztów**. Pełnego uzasadnienia i wskazania kalkulacji wymagają koszty ujęte w 7 z kategorii kosztów, stanowiących jednocześnie koszty bezpośrednie projektu:

#### 1) **"Środki trwałe inne niż nieruchomości",**

2) **"Wartości niematerialne i prawne".**

kategorie kosztów wraz z kalkulacjami tych kosztów.

**Pamiętaj!** Przy opisywaniu kosztów z tych dwóch kategorii jw., podaj co najmniej:

- koszt jednostkowy,
- liczba i rodzaj środków trwałych/jednostek nabywanych WNIP, parametry,
- związek z realizacją projektu, przeznaczenie w ramach projektu,
- źródło szacowania wartości środków trwałych i WNIP (np. podaj linki internetowe, doprecyzuj informacje z zapytania ofertowego, jeśli dotyczy).;

3) **"Informacja i promocja",** 

## 4) **"Usługi zewnętrzne, z wyjątkiem usług szkoleniowych"**

**Pamiętaj!** Przy opisywaniu kosztów z tych dwóch kategorii jw., podaj co najmniej:

- zakres rzeczowy każdej usługi,
- koszty jednostkowe poszczególnych elementów usługi,
- przyjęty sposób szacowania wartości usługi, tj. np. stawka za godzinę lub dzień, czas niezbędny do realizacji usługi (liczba roboczogodzin w podziale na poszczególne czynności – dane muszą wskazywać na czasochłonność i kosztochłonność usług),
- związek kosztu z realizowanym projektem, przeznaczenie w ramach projektu,
- źródło danych na podstawie którego oszacowano poszczególne koszty (np. linki, doprecyzuj dane dotyczące zapytań ofertowych, jeśli dotyczy),
- w zakresie kosztów promocji i marketingu wykaż przyjęte parametry dla efektywności zaplanowanych usług, dot. m.in. takich usług jak SEO, SEM;

#### 5) **"Udział w targach, wystawach i misjach gospodarczych",**

**Pamiętaj!** W ramach kosztów w tej kategorii wskaż co najmniej:

- konkretnie w jakich wydarzeniach, targach i konferencjach planujesz udział,
- koszty jednostkowe dla udziału we wskazanych wydarzeniach, tj. części składowe każdego z zaplanowanych wydatków: jak m.in. koszt udziału w konferencji – pakiety sponsorskie, udział w targach w roli wystawcy lub bilety wstępu dla zwiedzających, pakiety sponsorskie, koszty stoiska – jeśli dot. konferencji w trybie stacjonarnym, czy też wirtualnego stoiska, bilety podróżne, noclegi.

Uwaga! Koszty tzw. "kilometrówki", tzn. koszty podróży i delegacji rozliczanych na podstawie ewidencji przebiegu pojazdu, w oparciu o koszty poniesione w związku z użytkowaniem samochodu w celach służbowych, powinny zostać zaliczone do kategorii kosztów pośrednich. Nie ujmuj zatem kosztów "kilometrówki" w kosztach bezpośrednich;

# 6) **"Wynagrodzenia wraz z pozapłacowymi kosztami pracy personelu zaangażowanego w rzeczową realizację projektu (koszty bezpośrednie)",**

**Pamiętaj!** Każdorazowo opisując koszty wynagrodzeń, dla każdego ze stanowisk zespołu projektu finansowanego z projektu określ:

- wymiar etatu wraz z podaniem wartości brutto brutto wynagrodzenia; wymiar stawki godzinowej – zaangażowanie godzinowe podawane jest wyłącznie przy umowie cywilnoprawnej,
- formę zatrudnienia (rodzaj umowy),
- okres zaangażowania w projekcie (od do).

**Uwaga!** Koszty ujęte w kategorii "wynagrodzenia" dotyczą osób zatrudnionych w oparciu o umowę o pracę oraz zaangażowanych na podstawie umów cywilnoprawnych. Zwróć uwagę, aby nie ujmować w tej kategorii kontraktów B2B, tj. umów z osobami fizycznymi prowadzącymi jednoosobową działalność gospodarczą. Takie koszty powinny zostać ujęte w kategorii "usługi zewnętrzne". Pamiętaj: na etapie opisywania kosztów wynagrodzeń, sprawdź w Instrukcji wypełniania wniosku dodatkowe obostrzenia związane z możliwością kwalifikowania wynagrodzeń członków zarządu spółki;

#### 7) **"Zakup surowców i materiałów",**

**Pamiętaj!** Opisując koszty w tej kategorii wskaż co najmniej:

- ilość planowanych do zakupienia surowców i materiałów,
- związek z celem projektu, przeznaczenie w ramach projektu,
- ceną jednostkową dla poszczególnych materiałów,
- źródła danych, na podstawie których określono kwoty poszczególnych kosztów.

**Uwaga!** Zweryfikuj jakie materiały, surowce planujesz nabyć z środków projektu. Koszty do wykonania produktów docelowych – uwzględnianych, jako seryjna sprzedaż, poza kosztami przeznaczonymi na wypracowanie, przetestowanie pierwszych wersji produktu i pierwszą sprzedaż, są kosztami niekwalifikowalnymi. **Uwaga!** Nie opisuj kosztów pośrednich z uwagi na rozliczanie tych kosztów ryczałtem.

- 6. Pamiętaj o informacjach podanych w części VIII wniosku w tabeli "plan finansowy", jakie źródła i wartości wkładu własnego podane zostały przez ciebie na rzecz projektu. Adekwatnie do źródła pochodzenia wkładu własnego z tabeli "plan finansowy" z części VIII, środki należy odpowiednio ująć w tabeli "X Źródła finansowania wydatków", mianowicie, np.
	- środki zagwarantowane pożyczką udziałowców, pożyczką rodziny należy wykazać w wierszu pn. "Inne, jakie";
	- środki będące w dyspozycji Spółki, jako np. podwyższenie kapitału, odpowiednio w wierszu pn. "Środki własne" – jako środki Spółki.

Zwróć uwagę, że dane w części X wniosku uzupełniasz sam w systemie, pamiętaj o zachowaniu zgodności poszczególnych kwot, sum wartości, które wyszczególniłeś w części VIII wniosku w tabeli "zakres finansowy" i "wydatki rozliczane ryczałtowo", w tym w tabeli "plan finansowy" oraz, które zostały wyliczone automatycznie przez system w części IX wniosku.

**Uwaga!** Brak spójności w powyższych częściach wniosku może ci utrudnić złożenie wniosku wyłącznie z powodu twojego błędu rachunkowego.

## <span id="page-15-0"></span>IV. Omówienie sekcji od XI do XII "Szczegółowy opis projektu"

1. W polu **"Opis innowacyjnego produktu"** – musisz wykazać, że zgłoszone przez ciebie rozwiązanie – produkt (wyrób lub/ usługa) to innowacja produktowa zgodnie z Podręcznikiem Oslo.

Pamiętaj, w konkursie ocenie podlega innowacja produktowa. Opisz cechy i funkcjonalności oraz przewagi konkurencyjne zgłoszonego produktu! We wniosku:

- szczegółowo opisz nowy produkt, jego cechy i funkcjonalności. W zależności od specyfiki danego produktu **opisz cechy produktu w sposób sparametryzowany**, - przedstaw, w jakim stopniu produkt charakteryzuje się nowością w skali danego rynku, w kontekście nowych cech i funkcjonalności produktów dostępnych na rynku krajowym i ponad krajowym,

- wykaż w tym zakresie **analizę porównawczą do rozwiązań konkurencyjnych**, alternatywnych względem twojego rozwiązania.

- **wskaż przyjęte założenia, przeprowadzone badania, testy**, w tym na etapie inkubacji, w zakresie potwierdzenia występowania innowacji, czy też badania własne. **Dane powinny być reprezentatywne, miarodajne i obiektywne.**

**- przedstaw aktualny stan rozwoju produktu - MVP i na tym tle przedstaw rezultat końcowy projektu.**

W opisie uwzględnij cechy rozwiązania w kontekście znaczących **korzyści płynących do odbiorcy końcowego.**

- 2. W polu "**Propozycja wartości**", w którym musisz opisać swój produkt wyrób lub usługę. W opisie przedstaw:
	- jakie konkretne wartości generuje produkt dla poszczególnych grup klientów,
	- sposoby rozwiązywania problemów grup klientów przez zgłoszony produkt oraz zaspokajania potrzeb tych klientów przez ten produkt,
	- zidentyfikowane przewagi konkurencyjne w stosunku do istniejących na rynku rozwiązań, które cechują twój produkt. Odnoś się do konkretnych rozwiązań oferowanych na rynku, jeśli to możliwe **wykaż skwantyfikowane dane** wraz ze źródłem danych. Informacje powinny być miarodajne i obiektywne.
- 2. W kolejnym polu "Segment klientów":
	- przedstaw charakterystykę przyjętych klientów rozwiązania **wskaż konkretne grupy ludzi i przedsiębiorstw**, do których starasz się dotrzeć z propozycją wartości, wskaż kogo chcesz obsługiwać w celu generowania przychodów,
	- **oszacuj wielkości każdego z segmentów klientów**, czy też poszczególnych grup docelowych klientów i w tej relacji udział procentowy, do którego chcesz zaadresować swoje rozwiązanie.

Jeśli uwzględniasz wejście z produktem na rynki zagraniczne w ramach projektu, czy w okresie projekcji, tj. po zakończeniu projektu, uzupełnij dane także dla rynków zagranicznych, na których planujesz oferować swój produkt,

• wykaż potrzeby wprowadzenia planowanego rozwiązania. **Przedstaw informacje na podstawie jakich danych/badań/analiz określiłeś potrzeby grup docelowych i sprawdziłeś zainteresowanie potencjalnych klientów**

w kontekście projektowanego rozwiązania i obecnie wykorzystywanych, alternatywnych rozwiązań oraz poziomu zaspokajania potrzeb planowanego rozwiązania na rynku.

- 3. W kolejnym polu "**Relacje z klientami**" pamiętaj aby:
	- szczegółowo opisać sposoby kształtowania relacji z każdym z segmentów klientów w zakresie pozyskiwania klientów, zatrzymywania klientów, utrzymywania ich satysfakcji oraz zwiększania sprzedaży,
	- wykazać sposoby obsługi posprzedażowej, serwisowej, informacje dot. okresu gwarancyjnego i realizacji polityki spółki w tym zakresie oraz sposoby badania satysfakcji klienta, przy uwzględnieniu specyfiki danego rozwiązania.

**Pamiętaj!** Aby jasno określić, w jakiego rodzaju relacje będzie wchodziła twoja spółka, aby oferować produkt klientowi.

- 4. W polu "Kanały" wskaż miejsca, punkty, w których będzie dochodziło do kontaktu między klientem a twoją firmą. To miejsca w których klient bywa i będzie spotykał twój produkt. Wymień kanały komunikacji, dostaw, dystrybucji, sprzedaży produktu.
- 5. W zakresie elementu: "**Kluczowe działania**" pamiętaj że rodzaj kluczowych działań zależy od charakteru twojego przedsięwzięcia.

Dodatkowo nie powielaj w tym polu informacji, które ująłeś w harmonogramie rzeczowo-finansowym projektu i opisie zadań z części VIII wniosku.

6. **Pamiętaj!** Aby we wniosku, każdorazowo w opisie powyższych elementów modelu biznesowego wyszczególnić także informacje wskazujące na:

a) podjęte działania biznesowe, zwiększające szanse komercjalizacji produktu. Szczególnie wskaż podjęte przez startup, zespół projektu działania dodatkowe, poza inkubacją, jakie realizowaliście na rzecz projektu i komercjalizacji rozwiązania; b) zdiagnozowane potrzeby, czynniki zewnętrzne, warunkujące realizację projektu, np. wymagane certyfikaty, pozwolenia, licencje itp.

Nie pomijaj tego elementu w opisie modelu biznesowego!

Wskaż, czy w ramach projektu występują ograniczenia do pełnego wdrożenia produktu, wyszczególnij te zakresy, opisz, wskaż podjęte przez ciebie działania w celu zniwelowania ograniczeń. Wykaż wpływ powyższego na projekt;

c) analizę ryzyka w projekcie. Informacje nt. zidentyfikowanych ryzyk i planowanych do podjęcia działań w celu ich mitygacji.

**Pamiętaj!** Twoja analiza ryzyk powinna być możliwie kompletna, uwzględniać ryzyka jak m.in. finansowe, technologiczne, administracyjne, regulacyjne. Odpowiednio uwzględnij zakres analizy w zależności od specyfiki twojego przedsięwzięcia.

7. W polu "**Kluczowe zasoby (osobowe)**" opisz zasoby kadrowe zaangażowane w projekt. Wskaż strukturę zespołu projektu, tj.:

- poszczególne stanowiska,

- imię i nazwisko każdego członka zespołu – jeśli już powołano osobę na dane stanowisko,

- rolę i zadania, powierzone dla danego stanowiska w projekcie,

- opisz wymagane kompetencje, wykształcenie i doświadczenie zawodowe wymagane na danym stanowisku, (zatem wymagania od potencjalnych kandydatów, czy też doświadczenie osób wskazanych do pełnienia danej funkcji).

Doświadczenie musi być związane przede wszystkim z funkcją pełnioną w projekcie. - opisz strukturę organizacyjną zespołu, podział poszczególnych zadań w zespole, czy też podział zadań pomiędzy zespołem a zewnętrznymi wykonawcami – wówczas wskaż koniecznie kto będzie pełnił role nadzorującą dla zewnętrznych wykonawców. Nie zapomnij o szczegółowym opisaniu sposobu zarządzania i kierowania projektem.

8. W polach: "**Kluczowe zasoby: materialne i niematerialne**" wskaż wszystkie zasoby potrzebne do wygenerowania wartości dodanej oraz dotarcia do klientów za pomocą kanałów dystrybucji. Zasoby startupu, które są niezbędne do funkcjonowania danego biznesu, zarówno materialne, jak i niematerialne.

Zastanów się czy do realizacji projektu są potrzebny jest sprzęt IT, urządzenia, maszyny, patenty, prawa autorskie, czy bazy danych.

Zwróć uwagę, jeśli wymagane są w twoim przypadku zewnętrzne licencje, wykaż dlaczego oraz wskaż w jaki sposób zabezpieczysz prawa do dysponowania daną licencją. Wykaż, czy posiadanie praw do licencji w odpowiedni sposób zabezpiecza twoją działalność dla prawidłowej realizacji projektu.

9. W polu "Kluczowi partnerzy" podaj konkretne informacje dotyczące podmiotów, od których zależy sprawne funkcjonowanie twojego biznesu, w tym:

- wyszczególnij, wskaż takie podmioty - partnerów,

- wyjaśnij, opisz na czym polega relacja partnerska w zakresie projektu z danym podmiotem

- wskaż jaki jest cel udziału danego partnera w ramach projektu, wykaż rolę, wpływ danego partnera na projekt i jego realizację, czego partner dostarcza dla projektu. Wyjaśnić, jakie relacje posiadasz, jakie relacje nawiązałeś, z kim w ramach projektu. Wyjaśnij zakresu współpracy, etap na jakim znajdują się rozmowy z poszczególnymi partnerami – jeśli dotyczy. Wskaż, czy posiadasz np. umowy o współpracy, listy intencyjne z tymi podmiotami.

Kluczowymi partnerami często zostają dostawcy lub podwykonawcy. Pamiętaj, jednak, że za partnera nie można uznać wyłącznie podmiotu będącego jedynie potencjalnym klientem lub dostawcą usług. Wyjaśnij w ramach wniosku w oparciu o jakie relacje biznesowe, partnerskie opiera się na twoja współpraca z kluczowymi partnerami – firmami, organizacjami, co pozwoli skutecznie zaoferować propozycję wartości na rynku, wytworzyć wartość dodaną.

10. W polu "**Strumienie przychodów**" należy wskazać ilość środków generowanych przez startup w związku z obsługą każdego z segmentów rynku jakie wskazałeś w opisie rynku i segmentów, którym oferujesz propozycje wartości. Twoim celem jest generowanie zysków, wyjaśnij w jaki sposób twoje przedsięwzięcie – w oparciu o opracowany produkt będzie generowało przychody. Musisz w tym miejscu także przyjętą politykę cenową, wyjaśnij w oparciu o jakie założenia skalkulowałeś cenę produktu, przyjąłeś akceptowalność cenową, jaka jest marża, jakie są składowe ceny twojego produktu.

Opisz mechanizm cenowy przyjęty dla każdego segmentu klientów.

**Pamiętaj!** Zachowaj spójność pomiędzy informacjami zawartymi w części opisowej we wniosku w polu "Strumienie przychodów", a załącznikiem nr 2 "strumienie przychodów".

# **Przy uzupełnianiu załącznika nr 2 – posiłkuj się Instrukcją wskazaną w ramach tego załącznika.**

11. W polu "Struktura kosztów" wskaż wszystkie koszty generowane w ramach realizowanego przedsięwzięcia, tj. koszty tworzenia i dostarczania wartości dodanej, pozyskania i utrzymania klienta oraz generowania przychodów, a więc koszty projektu i prowadzonej działalności. Struktura kosztów powinna uwzględniać koszty ponoszone przez startup w związku z funkcjonowaniem modelu biznesowego. Koszty wyliczasz w oparciu o przyjęte kluczowe zasoby, działania i partnerów.

**Pamiętaj!** Uwzględnij wszystkie koszty przedsięwzięcia, tj. co najmniej koszty projektu wskazane we wniosku w cz. VIII "Harmonogram rzeczowo-finansowy", koszty dodatkowe, jeśli występują w związku z prowadzoną działalnością, tj. są niezbędne do wykonania opisanego projektu w złożonym wniosku o dofinansowanie oraz projekcji rocznej po zakończeniu projektu.

Zachowaj spójność w prezentowanych opisach dla struktury kosztów – pomiędzy danymi opisowymi we wniosku oraz wskazanymi wartościami w załączniku nr 3 "struktura kosztów".

**Przy uzupełnianiu załącznika nr 3 – posiłkuj się Instrukcją wskazaną w ramach tego załącznika.**

12. **Pamiętaj!** Projekcja przychodów i kosztów powinna obejmować okres realizacji projektu oraz rok po zakończeniu projektu, tj. maksymalnie 3 lata. Jest to warunek o którym mowa w kryterium nr 7.

## v. Omówienie sekcji od XIII do XIV "Oświadczenia i załączniki"

<span id="page-20-0"></span>1. **Załącznik nr 1 "Raport z inkubacji startupu w ramach Platformy startowej" Pamiętaj!** "Raport z inkubacji" powinien zawierać wszystkie informacje, zgodnie z wzorem opublikowanym na stronie konkursu pn. "Raport z inkubacji spółki w ramach Platformy startowej – minimalny zakres" (załącznik nr 1 do wniosku). Dokument po zakończonej inkubacji przekaże ci Platforma startowa, w ramach której prowadzona była inkubacja pomysłu. **Sprawdź kompletność tego dokumentu! Stanowi od załącznik obligatoryjny do twojego wniosku.**

**Uwaga!** Koniecznie sprawdź, czy Raport, który załączasz do wniosku jest podpisany zgodnie z reprezentacją Platformy startowej. Jeżeli raport podpisywany jest przez osobę upoważnioną, należy dołączyć odpowiednie pełnomocnictwo dla tej osoby. Dopuszcza się podpis elektroniczny osób reprezentujących Platformę startową.

**Upewnij się także, czy w Raporcie ujęto odpowiednią datę inkubacji twojego pomysłu zgodną ze stanem faktycznym oraz czy data wystawienia Raportu jest zgodna z datą zakończenia inkubacji.**

**Pamiętaj! Data wystawienia Raportu i powinna być zbieżna z datą zakończenia inkubacji.**

**Uwaga!** Data wystawienia Raportu nie może być wcześniejsza niż data zakończenia inkubacji, w tym nie może być wcześniejsza niż data Demo Day/oceny startupu, w ramach której startup otrzymuje rekomendację dot. stopnia gotowości do działalności rynkowej.

## 2. **Załącznik nr 2 do wniosku pn. "Model biznesowy – strumienie przychodów"**

## 3. **Załącznik nr 3 do wniosku pn. "Model biznesowy – struktura kosztów"**

**Pamiętaj!** W zakresie dwóch ww. obligatoryjnych załączników finansowych dotyczących modelu biznesowego, każdorazowo uwzględnij:

- dokumenty muszą być przygotowane na wzorze opublikowanym w ramach konkursu (załącznik nr 2 i 3 do wniosku),
- dokumenty muszą być złożone w jednym z formatów: xls, xlsx, ods,
- bezwzględnie nie może być to pdf lub inna forma uniemożliwiająca sprawną weryfikację danych finansowych,
- wszystkie formuły w arkuszach kalkulacyjnych powinny być otwarte, tzn. powinny umożliwiać kontrolę elementów formuły oraz śledzenie poprzedników i zależności, powinny się przeliczać automatycznie, wszystkie komórki tych dokumentów powinny być uzupełnione, pola bez wskazanych wartości dodatnich uzupełnij zerami,
- arkusze muszą każdorazowo zawierać projekcję na pełen czas okresu realizacji projektu oraz 12 miesięcy po zakończeniu realizacji projektu.
- 4. W ramach załącznika pn. "Inne" możesz dodać od 1 do 3 dodatkowych plików niezbędnych do oceny (każdy każdorazowo do 15 MB) **zawierających dodatkowe informacje na temat projektu, wyłącznie niezbędne do oceny projektu.**

**Przestrzegaj ograniczeń w zakresie maksymalnej dopuszczalnej liczby znaków w poszczególnych polach wniosku. Podane informacje w zakresie maksymalnej liczby znaków odnoszą się do znaków liczonych łącznie ze spacjami.**

**Wniosek o dofinansowanie powinien zawierać wszystkie niezbędne informacje wynikające z Kryteriów wyboru projektów. W tym zakresie uwzględnia się złożone wyjaśnienia w karcie odpowiedzi w Generatorze wniosków (GW) – LSI 1420, na etapie oceny projektu w ramach poprawy/uzupełnień wniosku w odniesieniu do danego kryterium.** 

**W ramach poprawy/uzupełnień wniosku w odniesieniu do danego kryterium nie ma możliwości przedkładania dodatkowych opisów i wyjaśnień, które nie zostały zawarte we wniosku i karcie odpowiedzi w GW z uwagi na obowiązujący limit znaków.**

Uwaga!

Wniosek o dofinansowanie należy złożyć wyłącznie w postaci elektronicznej za pośrednictwem GW, zgodnie z zapisami Regulaminu konkursu. **Wszelkie inne postaci elektronicznej lub papierowej wizualizacji treści wniosku nie stanowią wniosku o dofinansowanie i nie będą podlegać ocenie.**